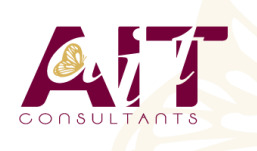

**SARL ONEO**  1025 rue Henri Becquerel Parc Club du Millénaire, Bât. 27 34000 MONTPELLIER **N° organisme : 91 34 0570434**

**Nous contacter : +33 (0)4 67 13 45 45 www.ait.fr contact@ait.fr**

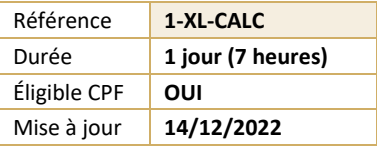

# **Excel - Formules de calculs et outils de simulation**

#### $\circledS$ **OBJECTIFS PÉDAGOGIQUES**

- Être capable de maîtriser la conception et la modification de formules de calculs combinant fonctions et opérateurs.
- Connaître le principe des outils de correction d'erreur et de simulation de calculs

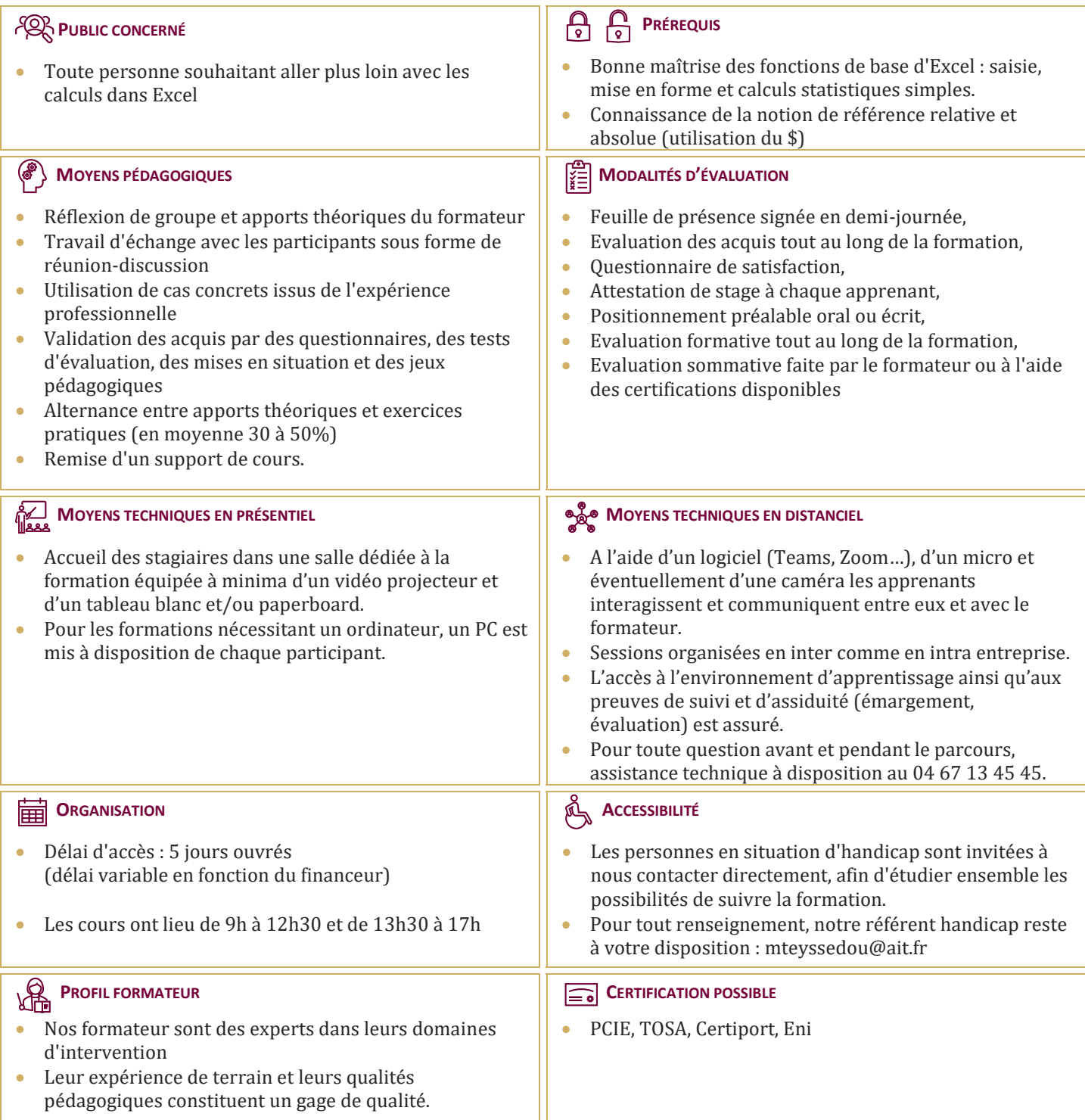

## **Excel - Formules de calculs et outils de simulation**

#### **LES FONCTIONS ET OUTILS CONDITIONNELS**

- $\Box$  Rappel sur les fonctions de calculs
- $\Box$  Rappels sur la fonction SI simple
- Utilisation de la fonction SI avec conditions multiples (ET / OU)
- $\Box$  Fonction SI avec imbrications multiples
- $\Box$  Les fonctions de comptage conditionnelles
- $\Box$  Les fonctions d'additions et de moyennes conditionnelles

#### **FONCTIONS D'INFORMATIONS ET DE GESTION D'ERREUR (SIERREUR, ESTVIDE, ESTERREUR, ESTNA,…)**

- $\Box$  Rappels sur la mise en forme conditionnelle simple
- $\Box$  Mises en formes conditionnelle avancées avec conditions multiples
- Exemple d'utilisation d'un graphique Sparkline

### **LES FONCTIONS DE CALCUL AVANCÉES**

- □ Utilisation des fonctions de recherche (RechercheV, RechercheX, Index-Equiv,...)
- □ Utilisation des fonctions texte (Concatener, Gauche, Droite, Stxt,...)
- □ Utilisation des fonctions date (Datedif, Nb.jours.ouvrés,...)
- Utilisation des fonctions de conversion (CNum, Dateval,...)

#### **L'AUDIT ET LA VÉRIFICATION DES FORMULES**

- $\Box$  Utiliser le repérage des antécédents
- $\Box$  Utiliser le repérage des dépendants
- $\Box$  Afficher les formules dans les cellules
- $\Box$  Utiliser l'outil d'évaluation de formules
- $\Box$  Utiliser l'outil de vérification des erreurs
- $\Box$  Masquer les formules de calculs
- Utiliser la "fenêtre espion"

#### **LES OUTILS DE SIMULATION**

- $\Box$  Utiliser la valeur cible
- $\Box$  Utiliser le gestionnaire de scénarios
- $\Box$  Consolider plusieurs tableaux en un seul
- $\Box$  Utiliser les tables à double ou simple entrée
- $\Box$  Initiation au Solveur